#### In[1]:= **Needs["SpinDynamica`"]**

#### SpinDynamica version 3.0.1 loaded

**ModifyBuiltIn:** The following built-in routines have been modified in SpinDynamica: {Chop, Dot, Duration, Exp, Expand, ExpandAll, NumericQ, Plus, Power, Simplify, Times, WignerD}. Evaluate ??symbol to generate the additional definitions for symbol.

## 1 spin-1/2

#### In[2]:= **SetSpinSystem[1]**

1<br>- SetSpinSystem: the spin system has been set to {{1,  $\begin{matrix} -1 \\ 2 \end{matrix}$ 

1<br>- SetBasis: the state basis has been set to ZeemanBasis[{{1, 2  $\{\}$ , BasisLabels → Automatic.

#### In[3]:= **OperatorBasis[]**

1<br>- S**etOperatorBasis:** the operator basis has been set to ShiftAndZOperatorBasis[{{1, 2  $\{\}$ , Sorted → CoherenceOrder.

#### $\circ$ ut[3]= <code>ShiftAndZOperatorBasis</code>  $\lceil\,\{\,1, \, \frac{\textstyle 1}{\textstyle 2}\}\rceil$ 2  $\{\}$ , Sorted → CoherenceOrder

```
In[4]:= BasisOperators[]
```

```
Out[4]= \left\{ \mathbf{I}_{1}^{-},\ \sqrt{2} \ \mathbf{I}_{1}{}_{z},\ \frac{\mathbb{I}}{\sqrt{2}} \ \mathbf{I}_{1}{}_{z}\right\}2
                                                                                                                               , \mathbf{I}_1^+ \}
```

```
In[5]:= OperatorVectorRepresentation[
      opI["x"]
     ] // MatrixForm
```
Out[5]//MatrixForm=

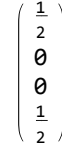

In[6]:= **SuperoperatorMatrixRepresentation[ UnitySuperoperator[] ] // MatrixForm**

Out[6]//MatrixForm=

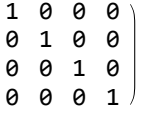

In[7]:= **SuperoperatorMatrixRepresentation[ NullSuperoperator[] ] // MatrixForm**

Out[7]//MatrixForm=

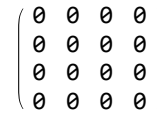

```
In[8]:= SuperoperatorMatrixRepresentation[
      CommutationSuperoperator[opI["z"]]
     ] // MatrixForm
```
Out[8]//MatrixForm=  $-1$  0 0 0 0 0 0 0

0 0 0 0<br>0 0 0 1 0 0 0 1

In[9]:= **SuperoperatorMatrixRepresentation[ CommutationSuperoperator[opI["x"]] ] // MatrixForm**

Out[9]//MatrixForm=

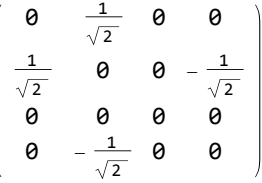

```
In[10]:= SuperoperatorMatrixRepresentation[
       DoubleCommutationSuperoperator[opI["x"], opI["x"]]
      ] // MatrixForm
```
Out[10]//MatrixForm=

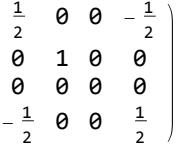

```
In[11]:= SuperoperatorMatrixRepresentation
         RotationSuperoperator\lceil \frac{\pi}{2}, "x" \rceil \rceil // MatrixForm
```
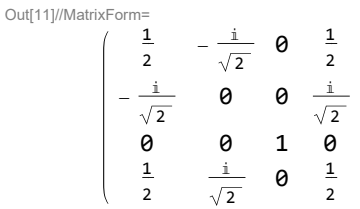

# 2 spins-1/2

In[12]:= **SetSpinSystem[2]**

1<br>- SetSpinSystem: the spin system has been set to {{1, 2  $\frac{1}{2}$ ,  $\frac{1}{2}$  $\begin{matrix} -1 \\ 2 \end{matrix}$ 1<br>- SetBasis: the state basis has been set to ZeemanBasis[{{1, 2  $\frac{1}{6}$   $\frac{1}{2}$ 2  $\{\}$ , BasisLabels → Automatic.

```
In[13]:= SetOperatorBasis[CartesianProductOperatorBasis[]]
```
**SetOperatorBasis:** the operator basis has been set to

1, 1<br>- CartesianProductOperatorBasis[{{1, -2  $\frac{1}{6}$   $\frac{1}{2}$ 2  $\{\}$ , Sorted  $\rightarrow$  SpinProductRank.

In[14]:= **BasisOperators[]**

$$
\text{Out}[14] = \left\{ \frac{1}{2}, \ I_{1x}, \ I_{1y}, \ I_{1z}, \ I_{2x}, \ I_{2y}, \ I_{2z}, \ 2 \ (I_{1x} \cdot I_{2x}), \ 2 \ (I_{1x} \cdot I_{2y}), \ 2 \ (I_{1x} \cdot I_{2z}), \\ 2 \ (I_{1y} \cdot I_{2x}), \ 2 \ (I_{1y} \cdot I_{2y}), \ 2 \ (I_{1y} \cdot I_{2z}), \ 2 \ (I_{1y} \cdot I_{2z}), \ 2 \ (I_{1z} \cdot I_{2x}), \ 2 \ (I_{1z} \cdot I_{2y}), \ 2 \ (I_{1z} \cdot I_{2z}) \right\}
$$

In[15]:= **OperatorVectorRepresentation[**

**opI["x"]**

**] // MatrixForm**

#### In[16]:= **SuperoperatorMatrixRepresentation[ UnitySuperoperator[] ] // MatrixForm**

Out[16]//MatrixForm=

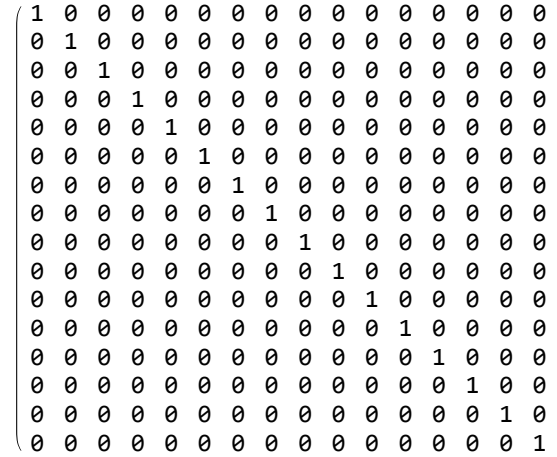

#### In[17]:= **SuperoperatorMatrixRepresentation[**

#### **NullSuperoperator[]**

**] // MatrixForm**

```
Out[17]//MatrixForm=
      0 0 0 0 0 0 0 0 0 0 0 0 0 0 0 0
       0 0 0 0 0 0 0 0 0 0 0 0 0 0 0 0
       0 0 0 0 0 0 0 0 0 0 0 0 0 0 0 0
       0 0 0 0 0 0 0 0 0 0 0 0 0 0 0 0
             0 0 0 0 0 0 0 0 0 0 0 0 0 0 0 0
       0 0 0 0 0 0 0 0 0 0 0 0 0 0 0 0
       0 0 0 0 0 0 0 0 0 0 0 0 0 0 0 0
       0 0 0 0 0 0 0 0 0 0 0 0 0 0 0 0
       0 0 0 0 0 0 0 0 0 0 0 0 0 0 0 0
       0 0 0 0 0 0 0 0 0 0 0 0 0 0 0 0
       0 0 0 0 0 0 0 0 0 0 0 0 0 0 0 0
       0 0 0 0 0 0 0 0 0 0 0 0 0 0 0 0
       0 0 0 0 0 0 0 0 0 0 0 0 0 0 0 0
       0 0 0 0 0 0 0 0 0 0 0 0 0 0 0 0
       0 0 0 0 0 0 0 0 0 0 0 0 0 0 0 0
       0 0 0 0 0 0 0 0 0 0 0 0 0 0 0 0
```
#### In[18]:= **SuperoperatorMatrixRepresentation[ CommutationSuperoperator[opI["z"]] ] // MatrixForm**

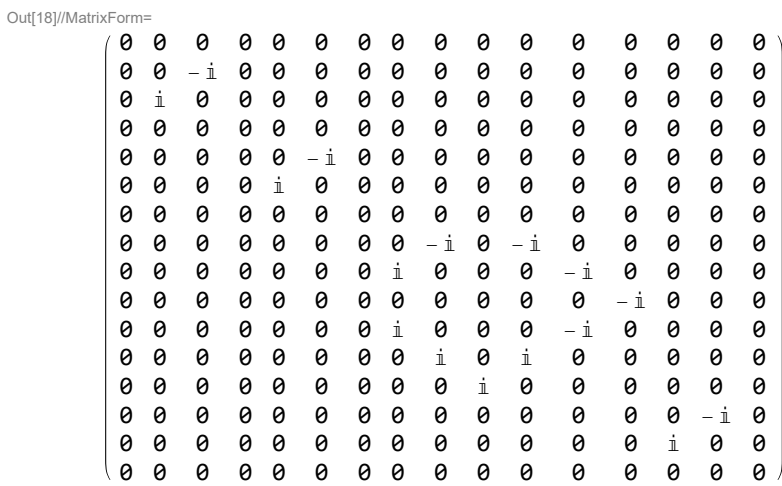

### In[19]:= **SuperoperatorMatrixRepresentation[**

```
CommutationSuperoperator[opI["x"]]
] // MatrixForm
```
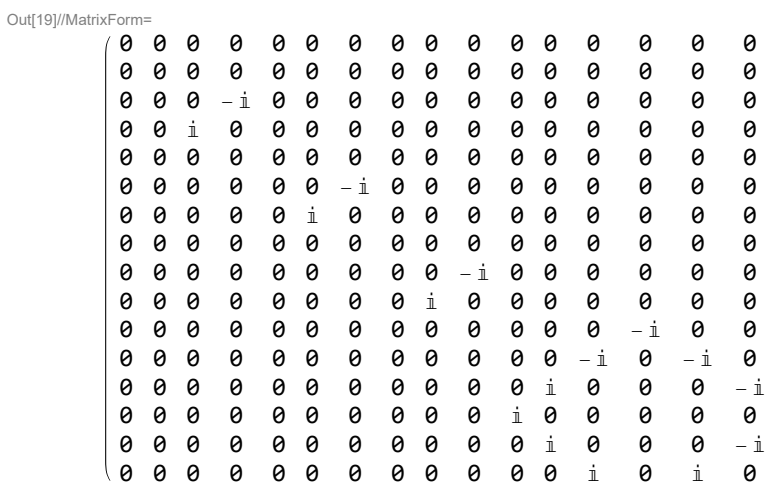

### In[20]:= **SuperoperatorMatrixRepresentation[**

**DoubleCommutationSuperoperator[opI["x"], opI["x"]] ] // MatrixForm**

Out[20]//MatrixForm=

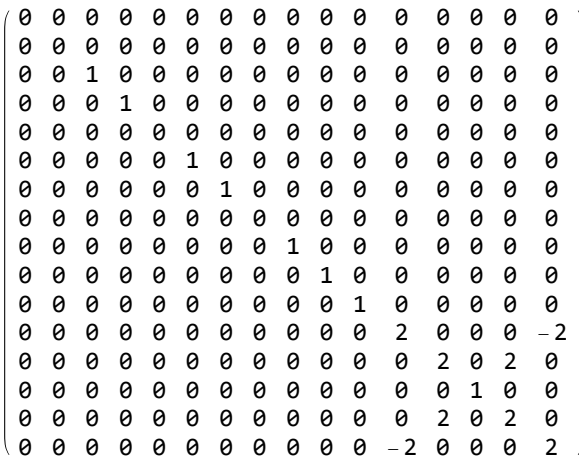

```
In[21]:= SuperoperatorMatrixRepresentation
```

```
RotationSuperoperator\lceil { {π / 2, "x" }} \rceil
```

```
 // MatrixForm
```
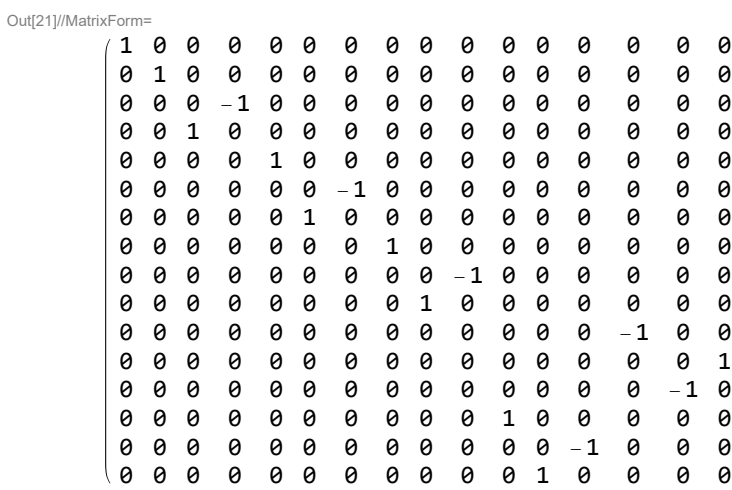

```
In[22]:= SuperoperatorMatrixRepresentation
                RotationSuperoperator\left[1,\ \left\{\pi \left/ 2,\ \mathrm{\ ^{\prime\prime}x}^{\mathsf{\scriptscriptstyle{T}}}\right\}\right]\right)
```
**// MatrixForm**

Out[22]//MatrixForm=

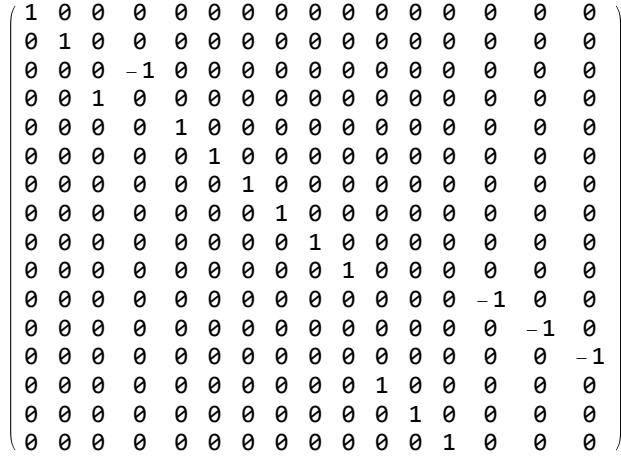

#### In[23]:= **SuperoperatorMatrixRepresentation**

```
Exp\left[-I\left(\frac{\pi}{2}\right)\right] CommutationSuperoperator<sup>[2 opI[1, "z"].opI[2, "z"]]</sup>
 // MatrixForm
```
#### Out[23]//MatrixForm=

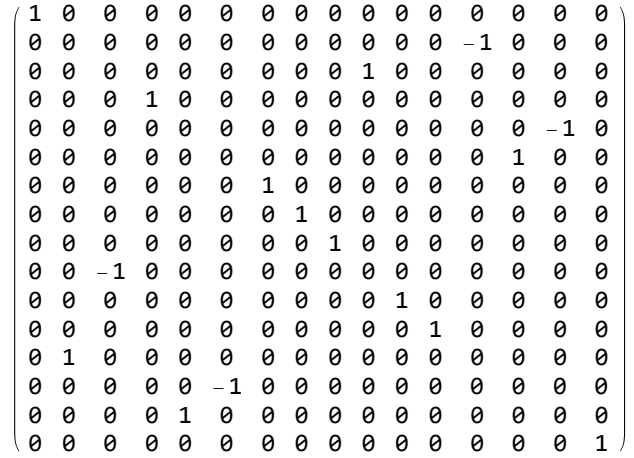

# perform product-operator style calculations

```
In[24]:= ExpressOperator[
         RotationSuperoperator[1, {β, "x"}][2 opI[1, "z"].opI[2, "z"]]
        ] // Simplify
Out[24]= 2 Cos[\beta] (I_{1z}IZ_{2z}) - 2 (I_{1y}I_{2z}) Sin[\beta]In[25]:= ExpressOperator
         Exp\left[-I\left(\frac{\pi}{2}\right)\right] CommutationSuperoperator [2 opI[1, "z"].opI[2, "z"]] \left[ [opI[1, "x"]]
         // Simplify
```
Out $[25]=$  2  $(I_1y \cdot I_2z)$